## **Uninstall - Bokurano**

Chiaki Ishikawa<br>Arr. ocomox, Trans. Thayne Bohman

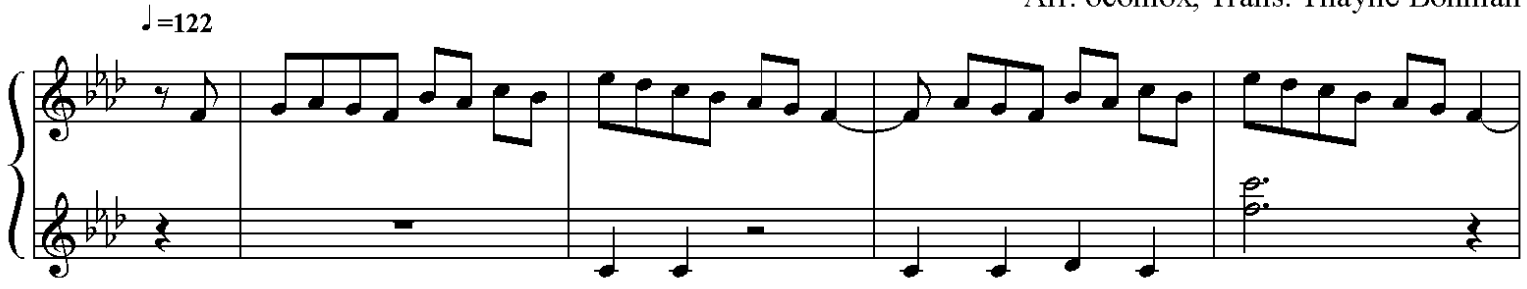

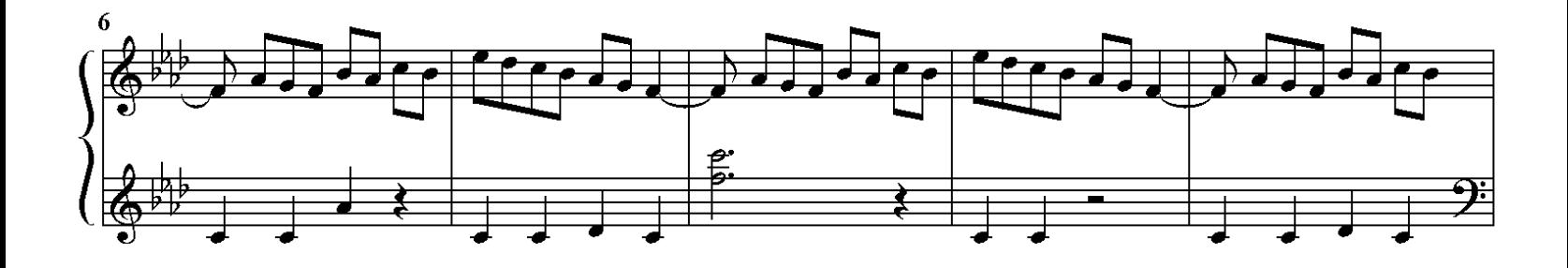

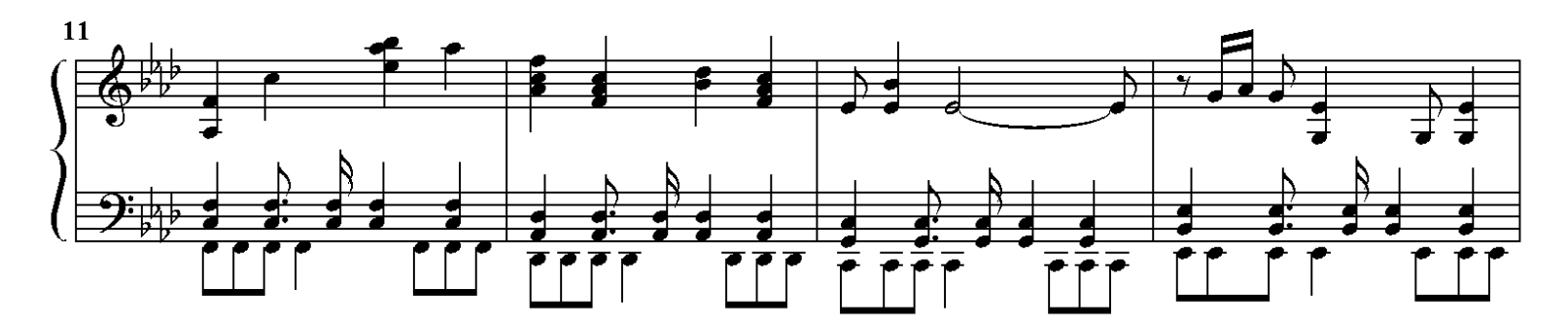

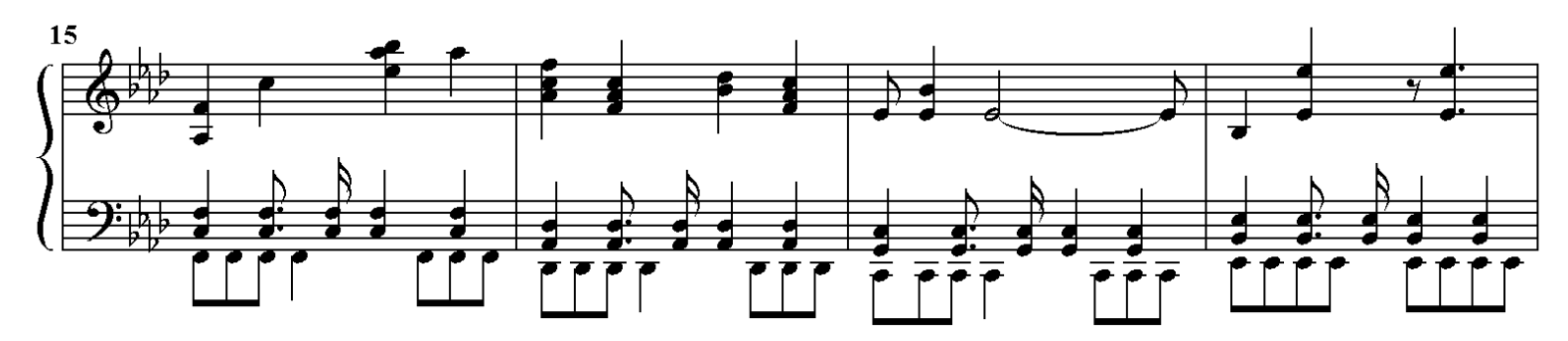

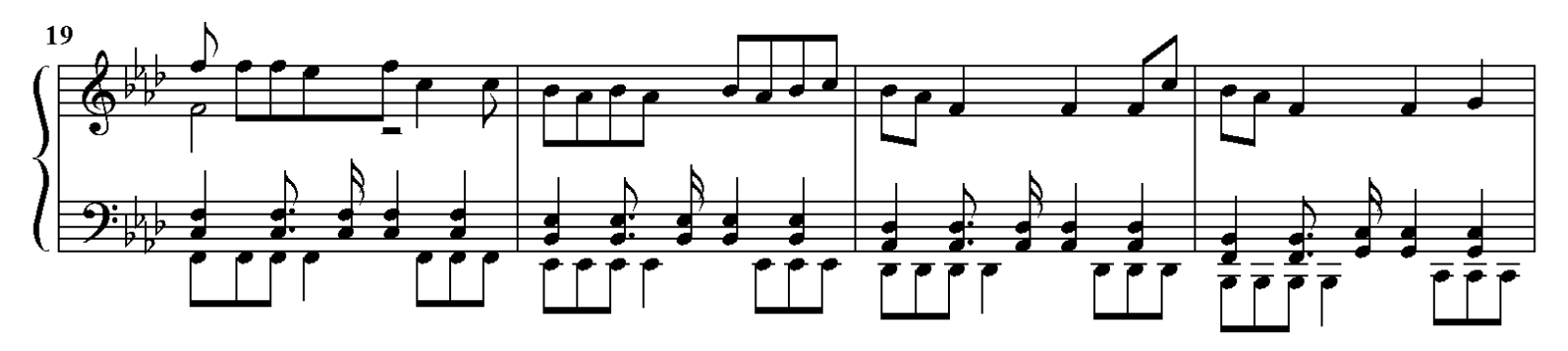

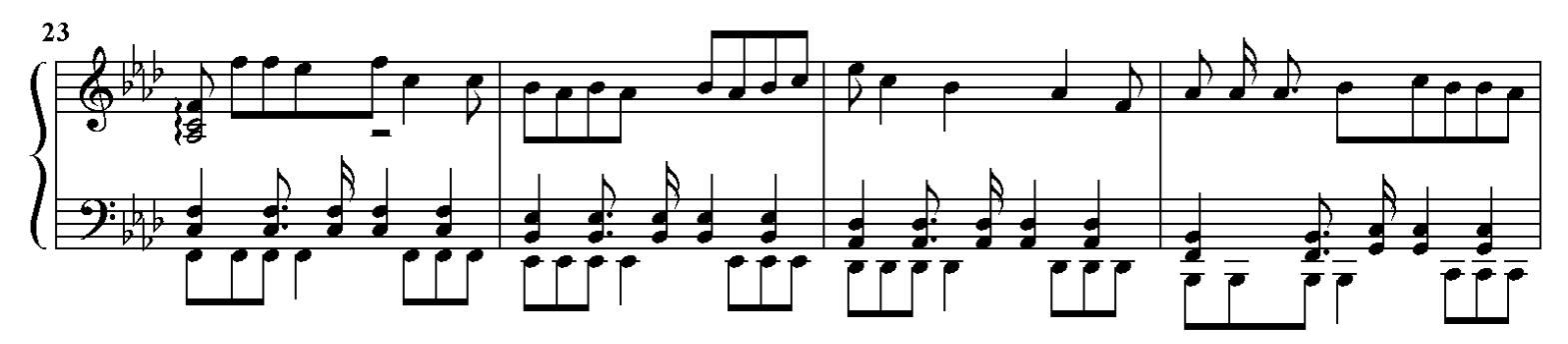

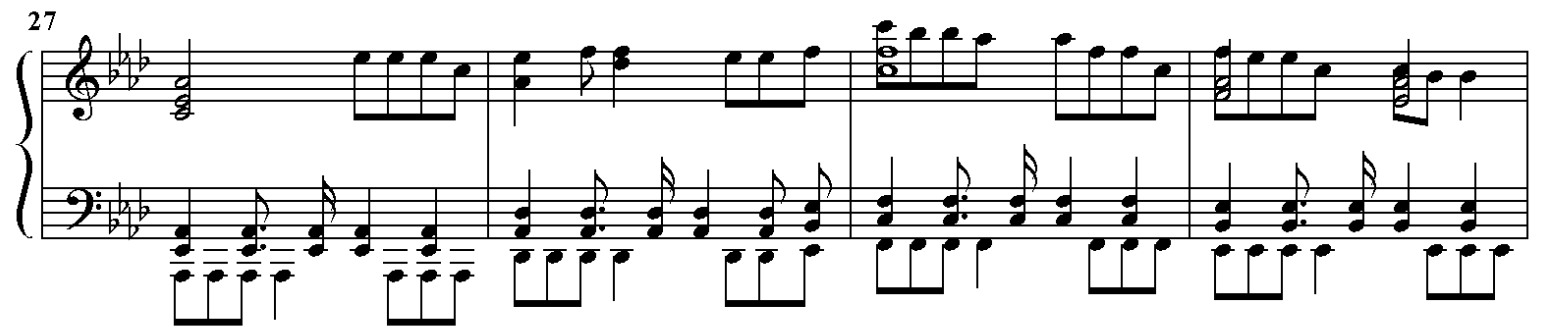

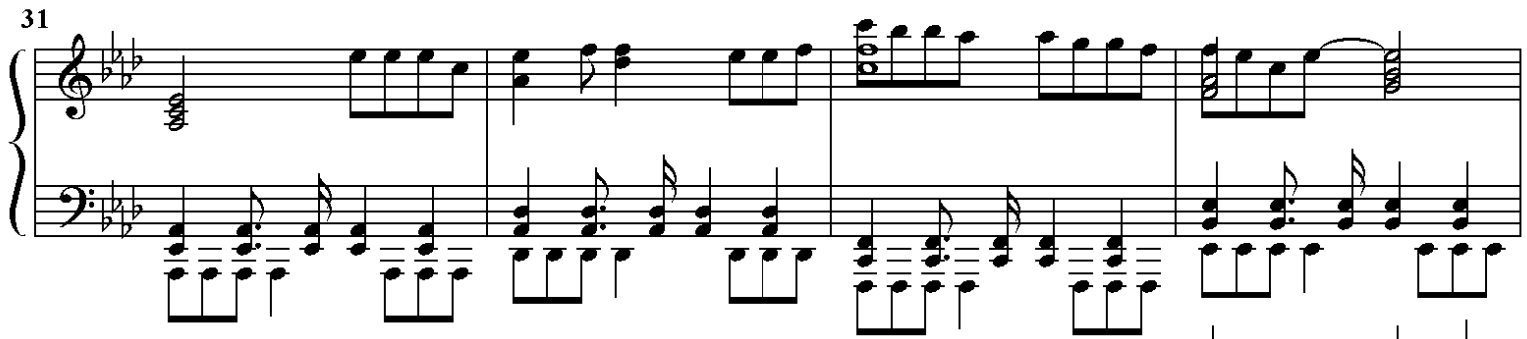

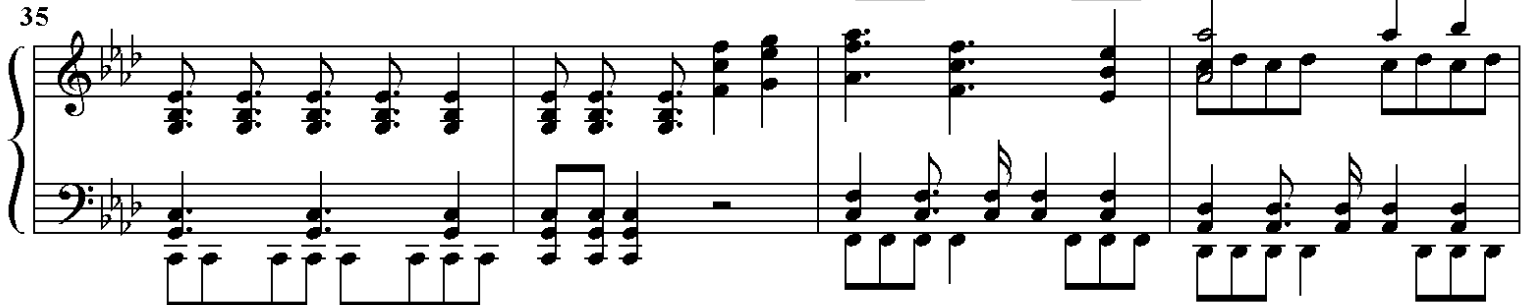

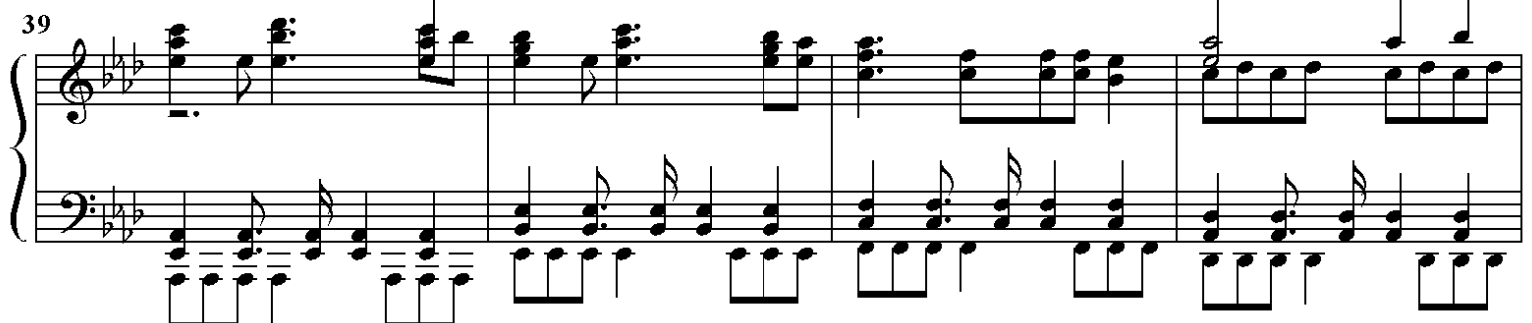

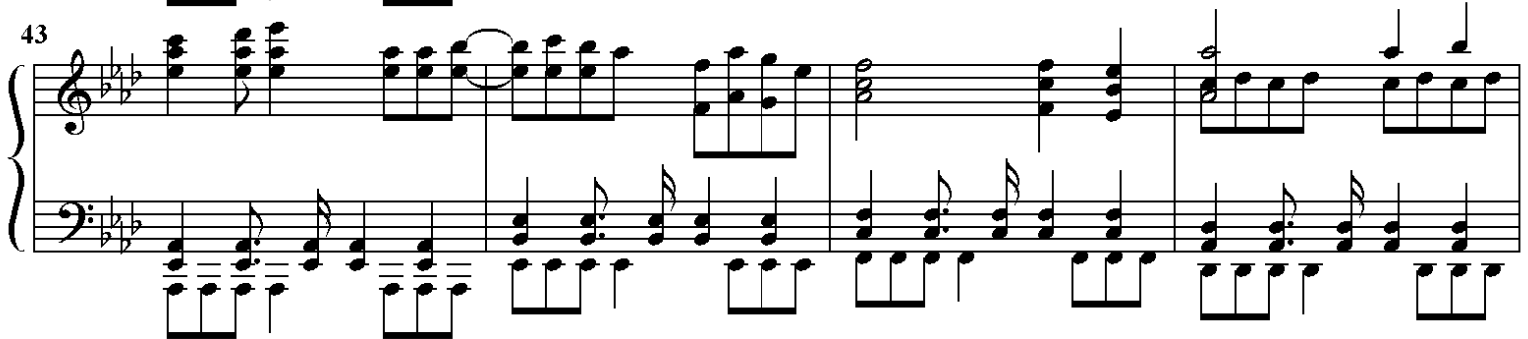

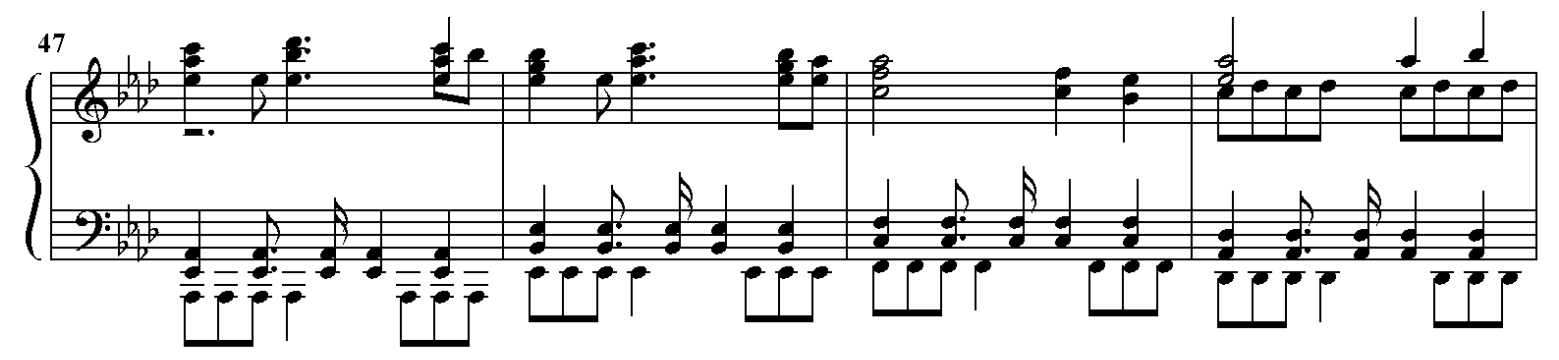

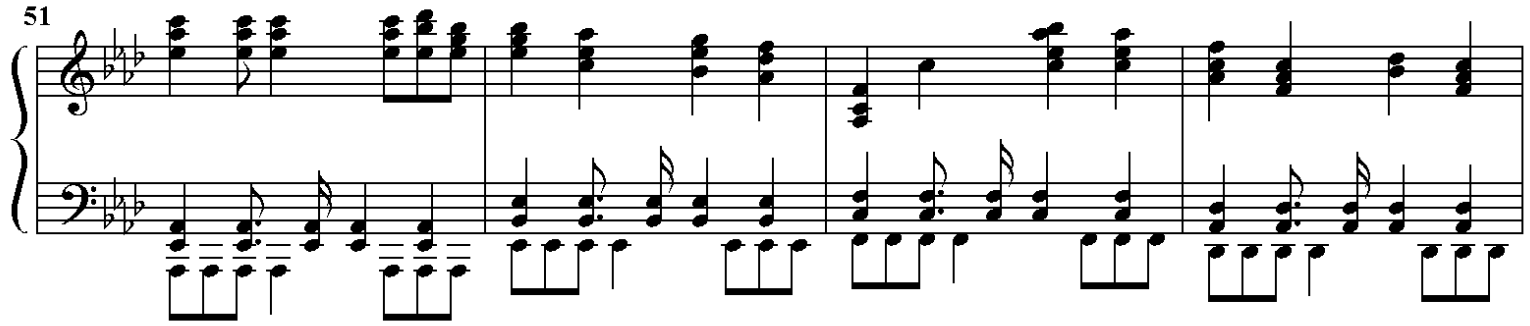

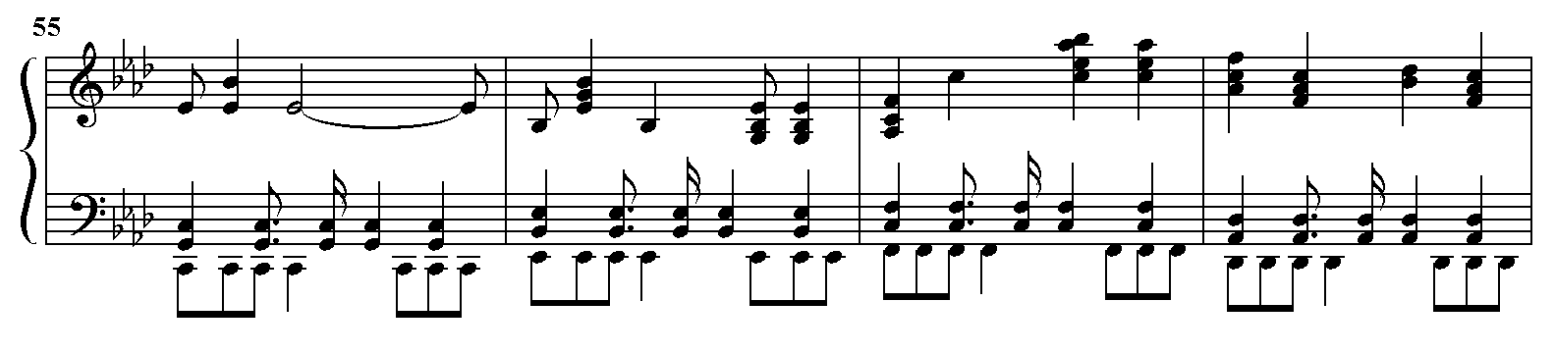

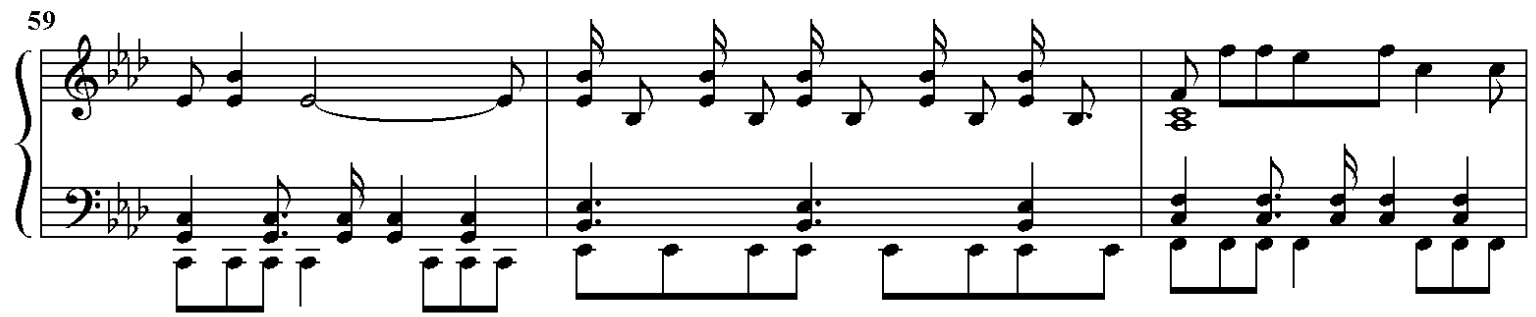

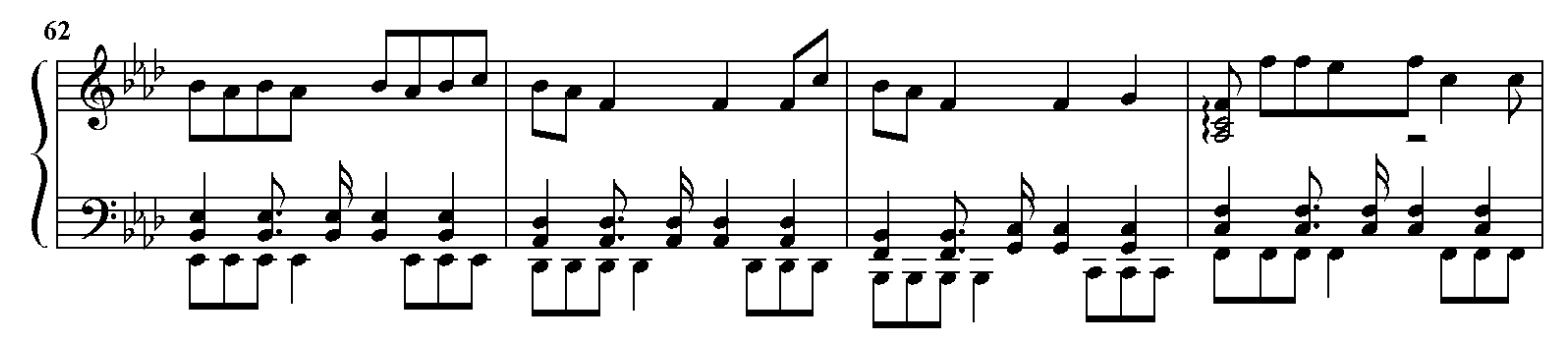

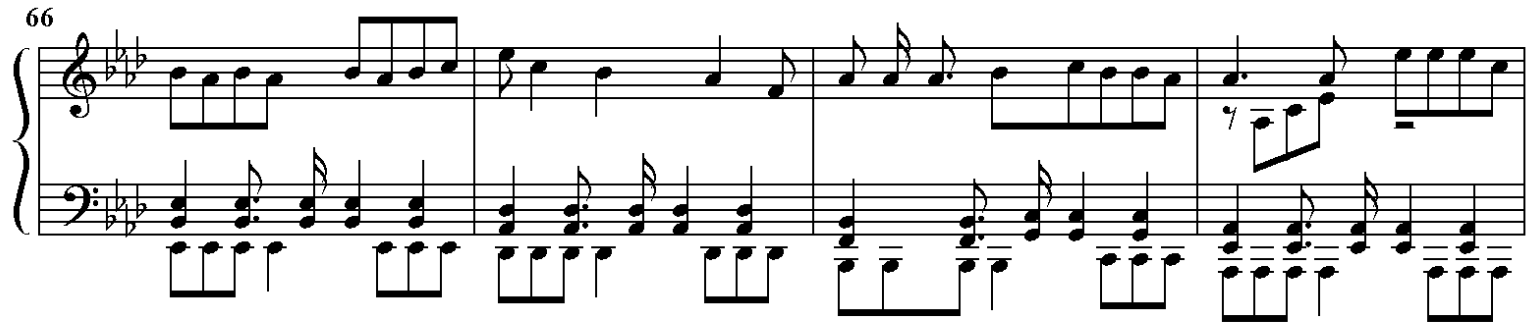

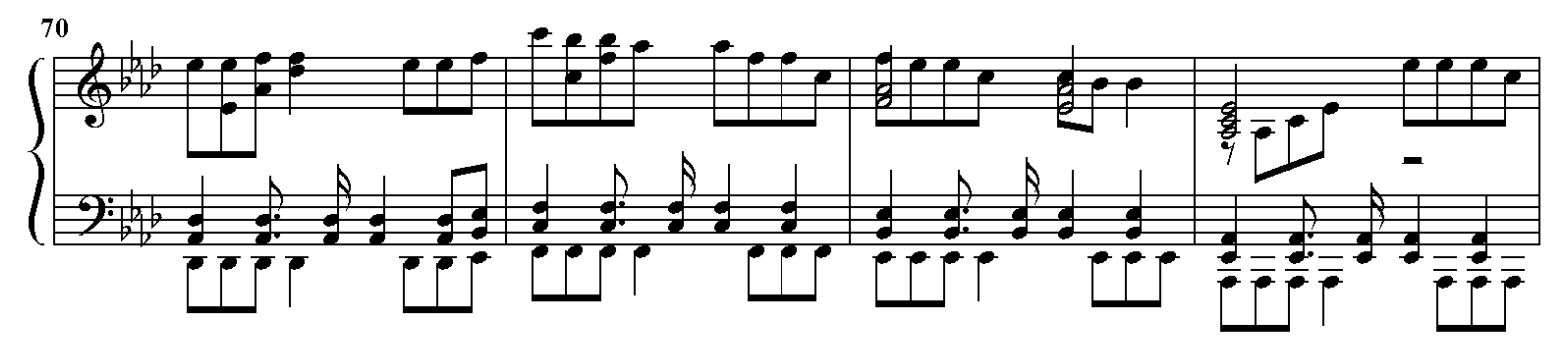

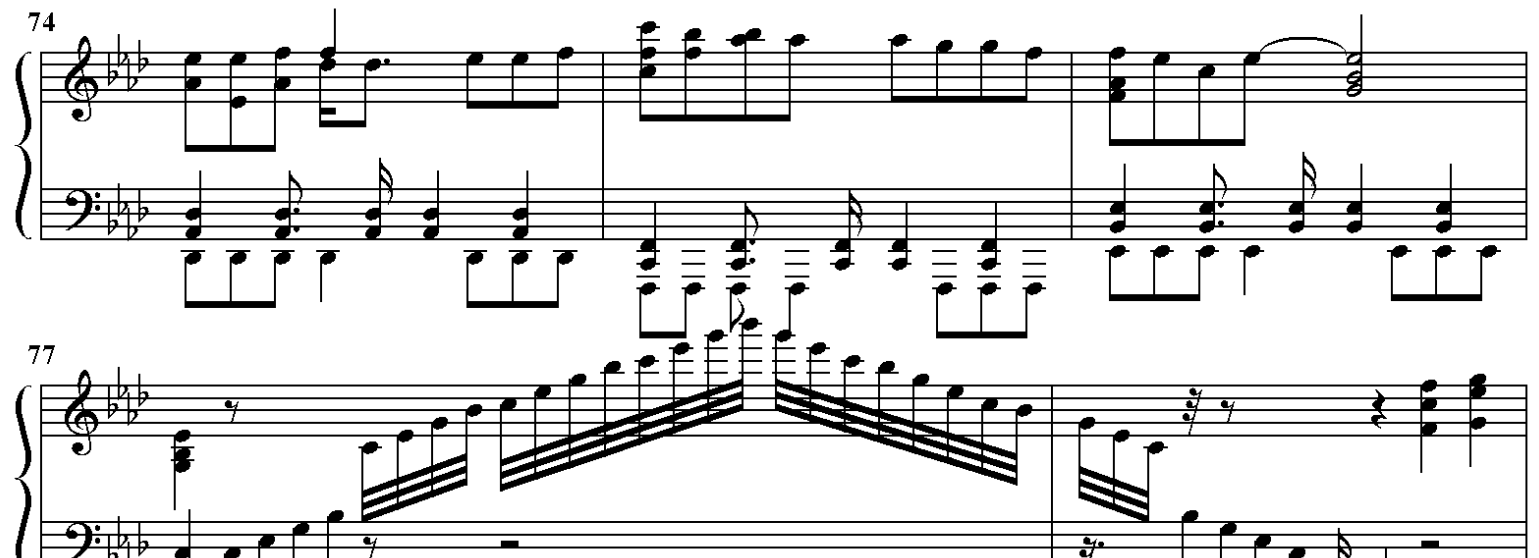

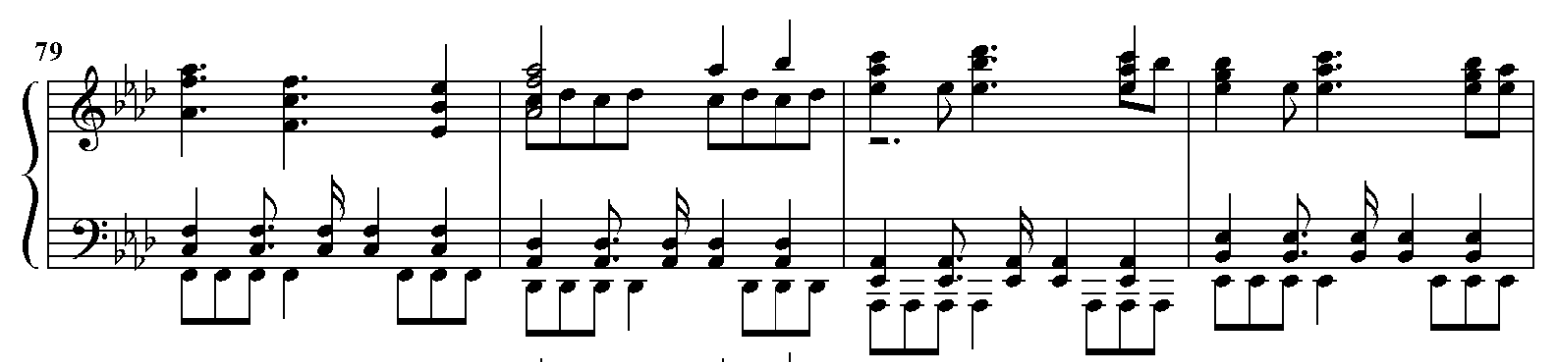

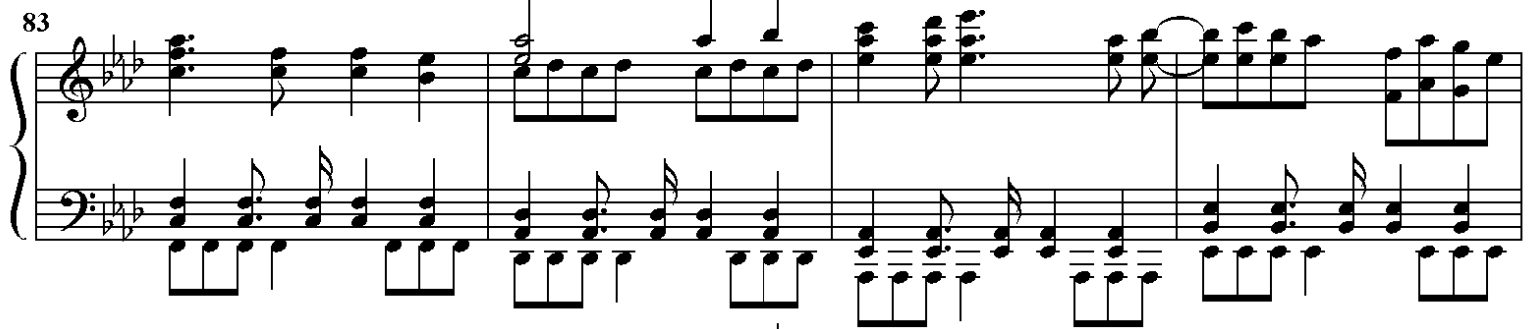

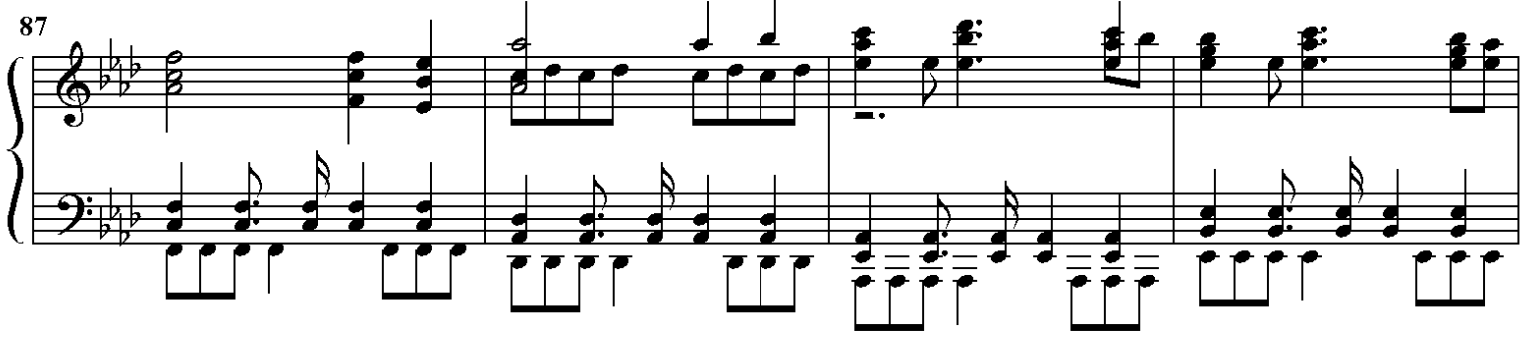

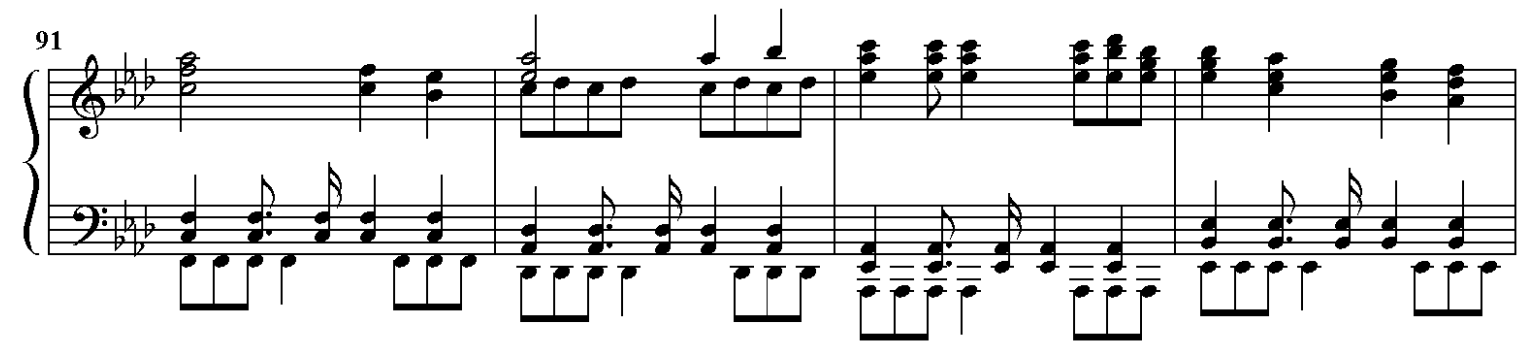

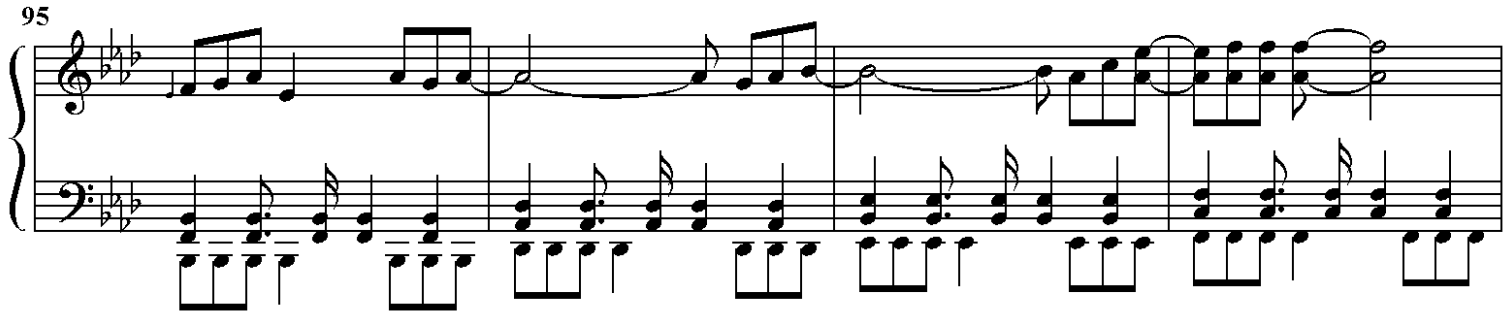

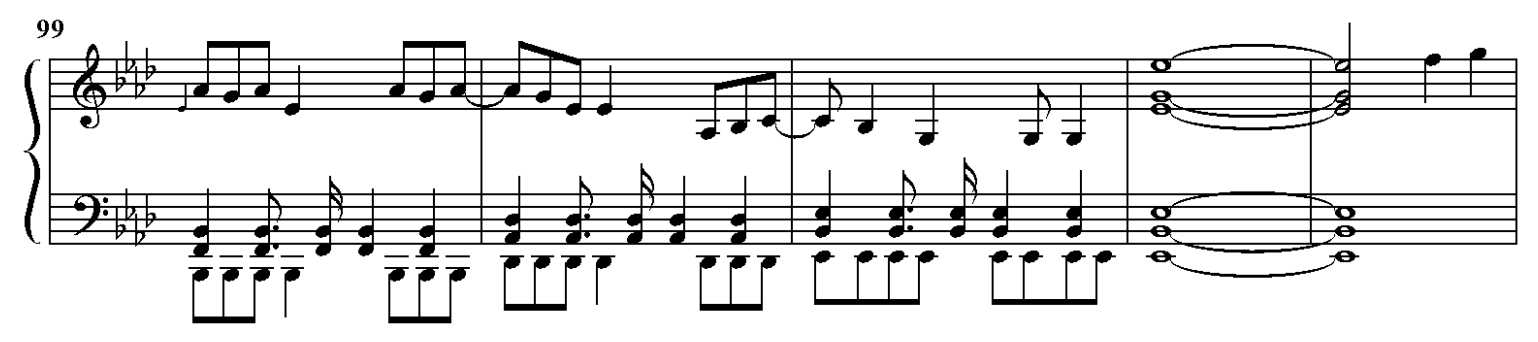

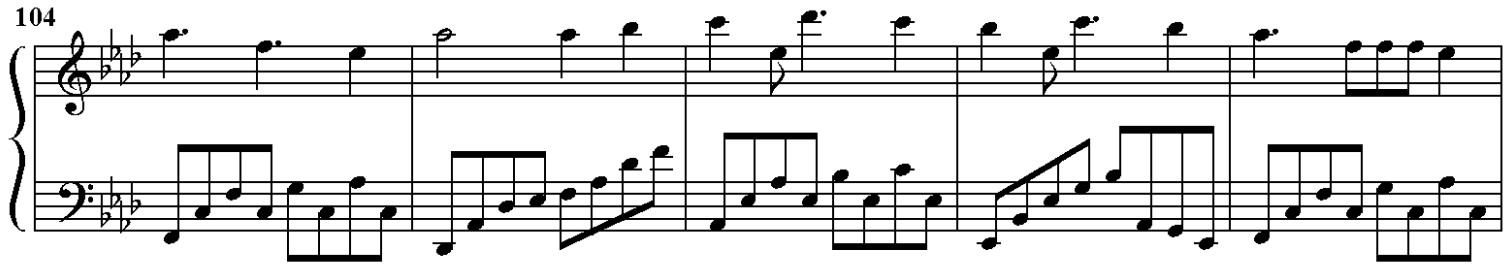

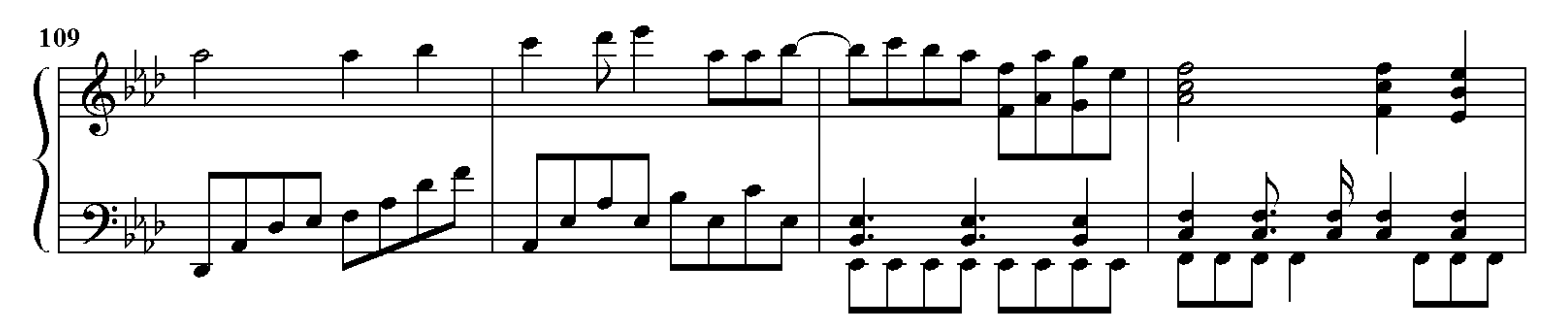

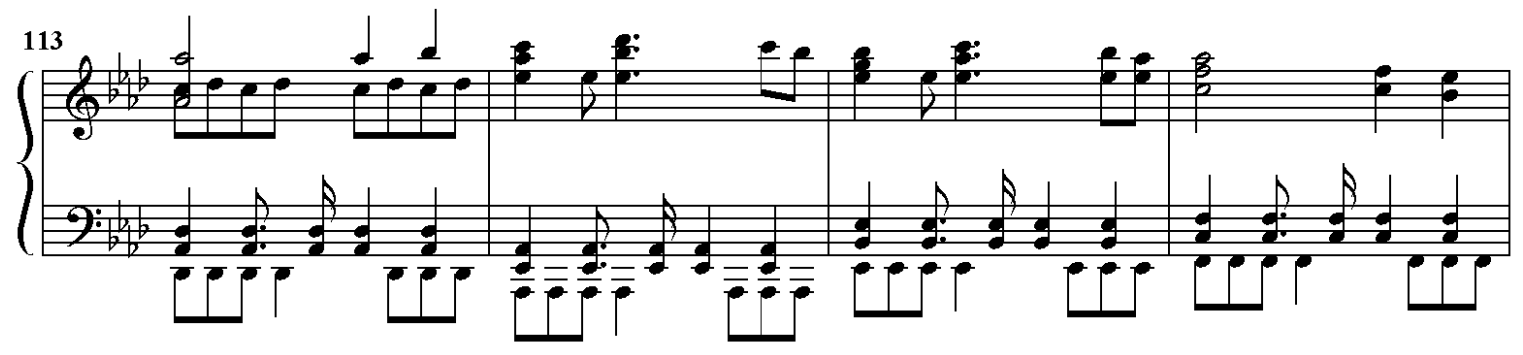

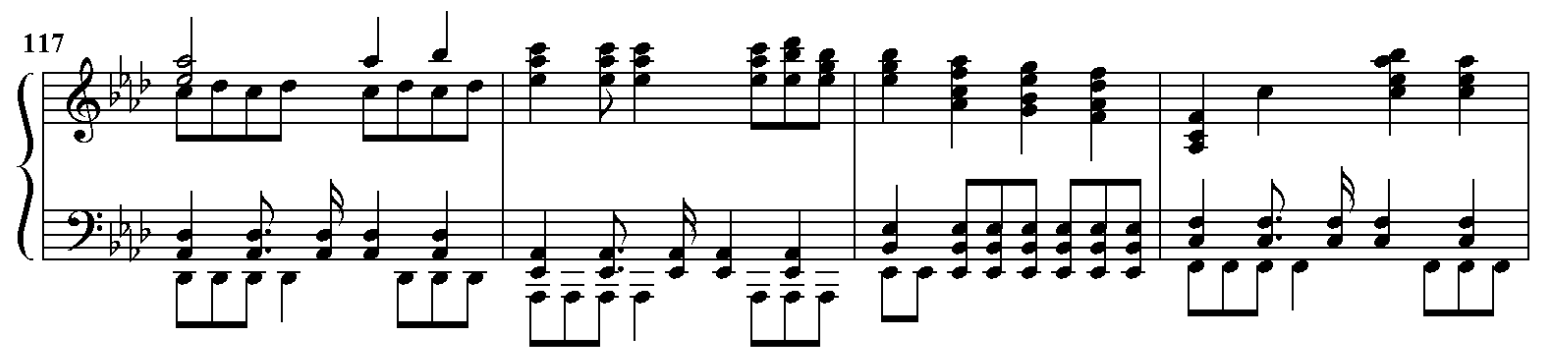

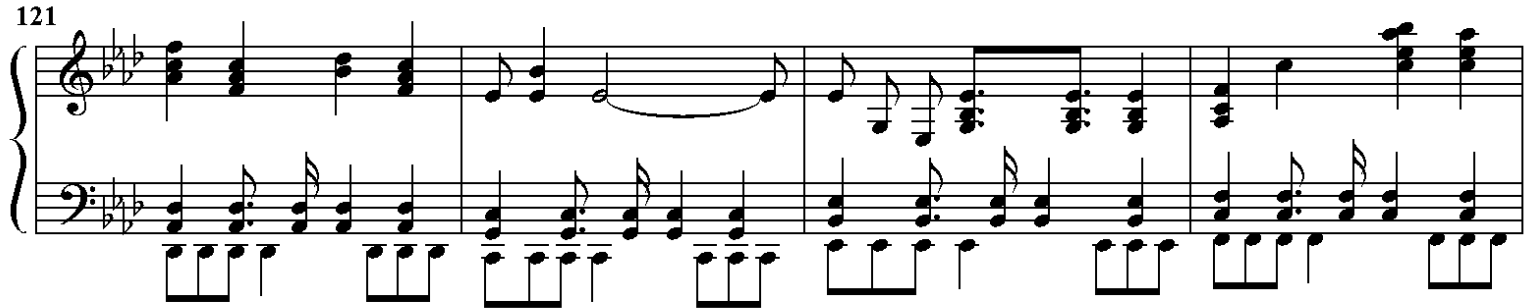

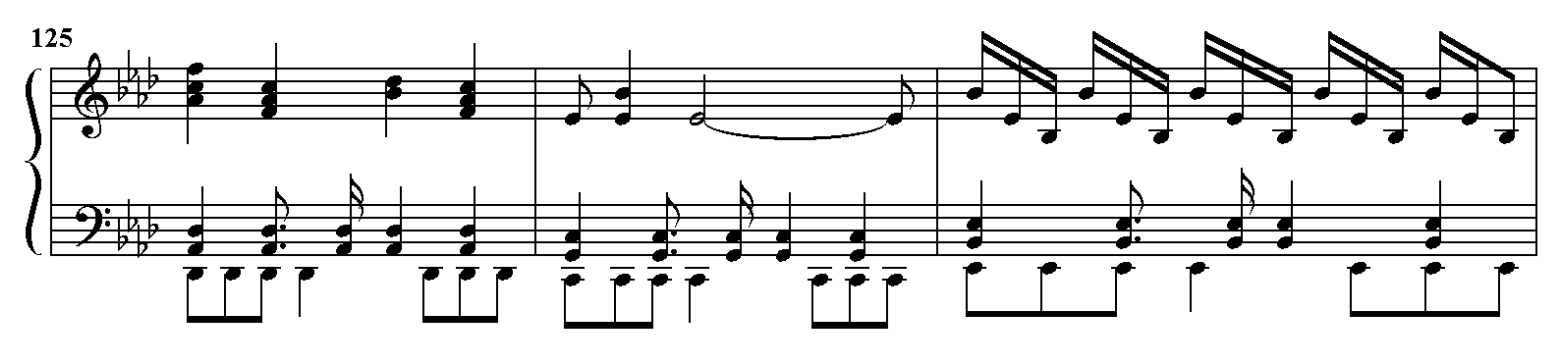

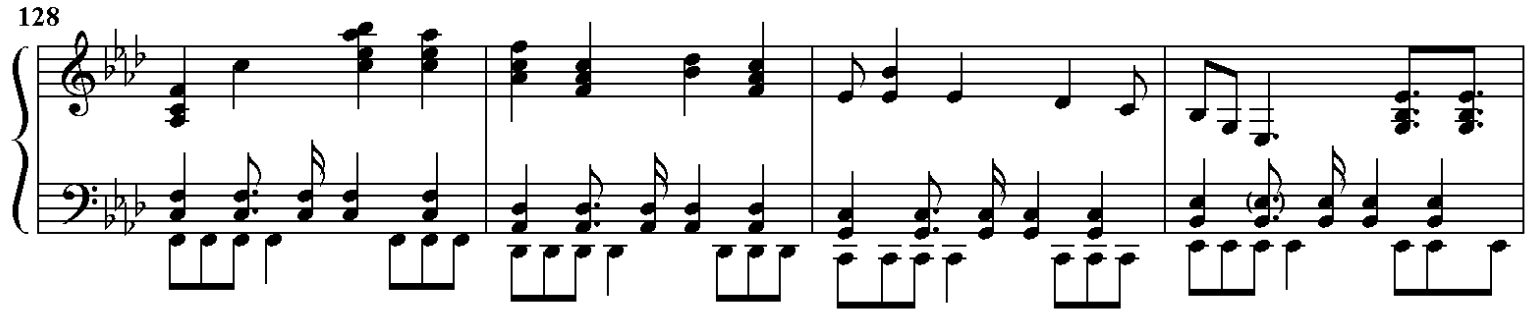

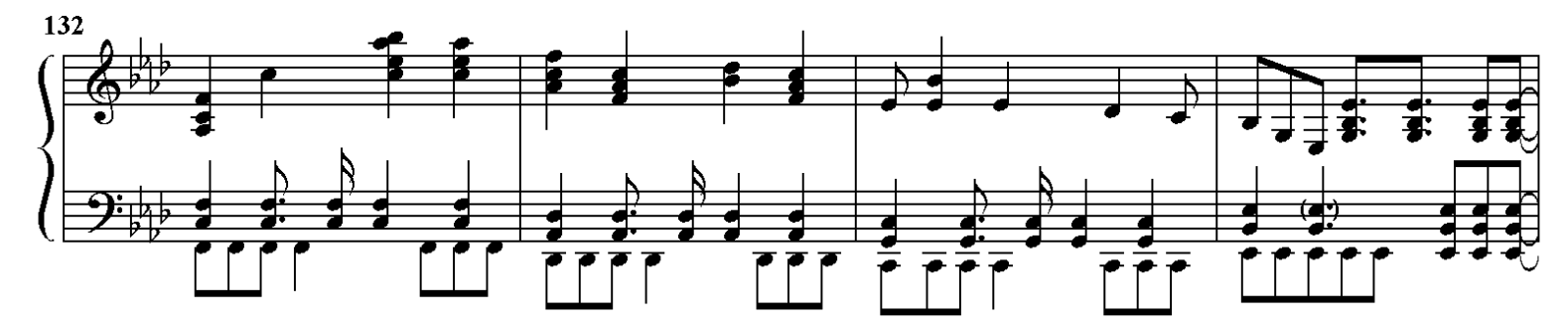

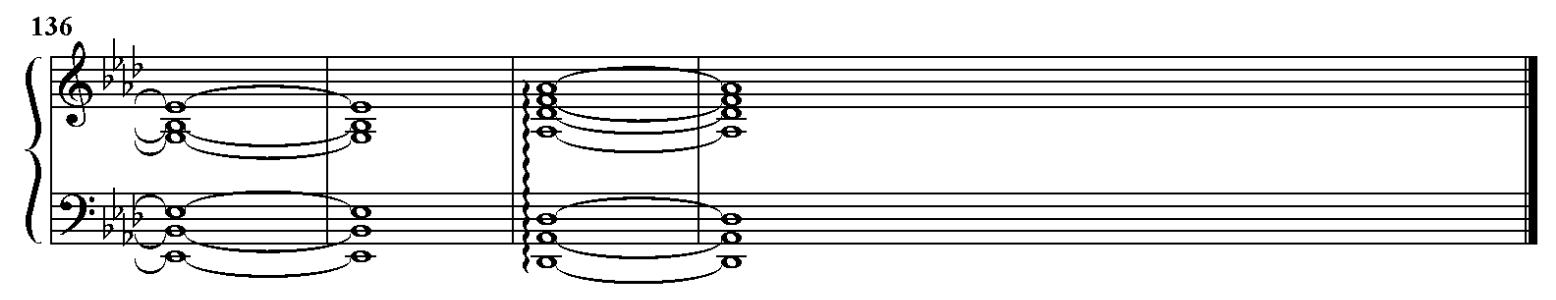